# Calculating indicators with PythonBiogeme

### Michel Bierlaire

May 17, 2017

Report TRANSP-OR 170517 Transport and Mobility Laboratory School of Architecture, Civil and Environmental Engineering Ecole Polytechnique Fédérale de Lausanne transp-or.epfl.ch

Series on Biogeme

The package Biogeme (biogeme.epfl.ch) is designed to estimate the parameters of various models using maximum likelihood estimation. But it can also be used to extract indicators from an estimated model. In this document, we describe how to calculate some indicators particularly relevant in the context of discrete choice models: market shares, revenues, elasticities, and willingness to pay. Clearly, the use of the software is not restricted to these indicators, neither to choice models. But these examples illustrate most of the capabilities.

### 1 The model

See [01nestedEstimation.py](http://biogeme.epfl.ch/examples/indicators/python/01nestedEstimation.py) in Section [A.1](#page-16-0)

We consider a case study involving a transportation mode choice model, using revealed preference data collected in Switzerland in 2009 and 2010 (see Atasoy et al., 2013). The model is a nested logit model with 3 alternatives: public transportation, car and slow modes. The utility functions are defined as:

```
VPT = BETATIME FULLTIME * TimePT_scaled * fulltime +
       BETA TIME OTHER * TimePT scaled * notfulltime +BETA_COST * MarginalCostPT_scaled
V_{\text{CAR}} = \text{ASC\_CAR} +BETATIME FULLTIME * TimeCar_scaled * fulltime +BETA TIME OTHER * TimeCar_scaled * notfulltime +
        BETA COST ∗ CostCarCHF scaled
V.SM = ASCSM +BETA DIST MALE * distance km scaled * male +BETA DIST FEMALE * distance km scaled * female +BETA DIST UNREPORTED * distance_km_scaled * unreportedGender
```
where ASC CAR, ASC SM, BETA TIME FULLTIME, BETA TIME OTHER, BETA DIST MALE, BETA DIST FEMALE, BETA DIST UNREPORTED, BETA COST, are parameters to be estimated, TimePT scale, MarginalCostPT scaled, TimeCar scale, CostCarCHF scale, distance km scale are attributes and fulltime , notfulltime, male, female, unreportedGender are socio-economic characteristics. The two alternatives "public transportation" and "slow modes" are grouped into a nest. The complete specification is available in the file [01nestedEstimation.py](http://biogeme.epfl.ch/examples/indicators/python/01nestedEstimation.py), reported in Section [A.1.](#page-16-0) We refer the reader to Bierlaire (2016) for an introduction to the syntax.

The parameters are estimated using PythonBiogeme. Their values are reported in Table [1.](#page-2-0) A file named 01nestedEstimation param.py is also generated. It contains the values of the estimated parameters written in PythonBiogeme syntax, as well as the code necessary to perform a sensitivity analysis. This code provides the variance-covariance matrix of the estimates.

<span id="page-2-0"></span>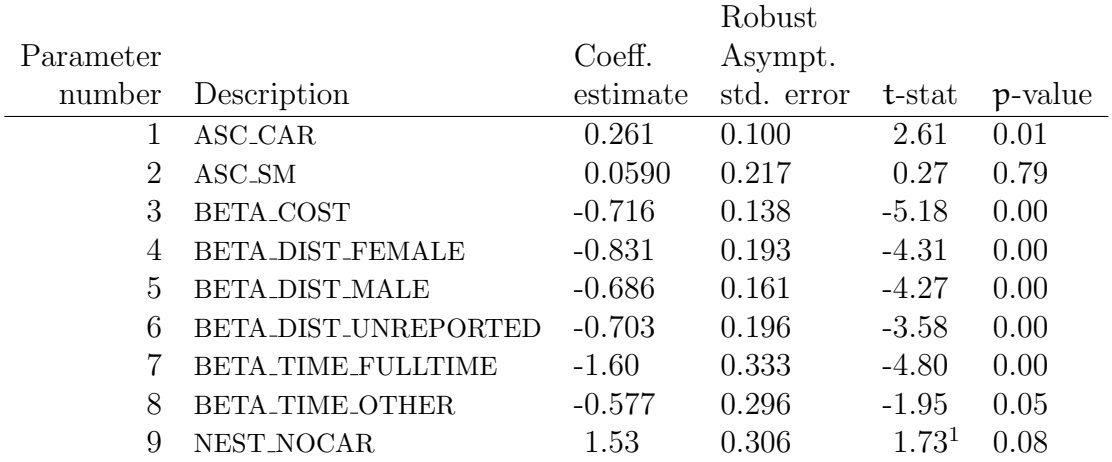

### Summary statistics

Number of observations = 1906 Number of excluded observations = 359 Number of estimated parameters = 9  $\mathcal{L}(\beta_0) = -2093.955$  $\mathcal{L}(\hat{\beta}) = -1298.498$  $-2[\mathcal{L}(\beta_0) - \mathcal{L}(\hat{\beta})] = 1590.913$  $\rho^2$  = 0.380  $\bar{\rho}^2$  = 0.376

 $^{\rm 1}$ t-test against $1$ 

Table 1: Nested logit model: estimated parameters

### 2 Market shares and revenues

See [02nestedSimulation.py](http://biogeme.epfl.ch/examples/indicators/python/02nestedSimulation.py) in Section [A.2](#page-18-0)

Once the model has been estimated, it must be used to derive useful indicators. PythonBiogeme provides a simulation feature for this purpose. We start by describing how to calculate market shares using sample enumeration. It is necessary to have a sample of individuals from the population. For each of them, the value of each of the variables involved in the model must be known. Note that it is possible to use the same sample that what used for estimation, but only if it contains revealed preferences data. Indeed, the calculation of indicators require real values for the variables, not values that have been engineered to the sake of estimating parameters, like in stated preferences data. It is the procedure used in this document.

More formally, consider a choice model  $P_n(i|x_n, C_n)$  providing the probability that individual n chooses alternative i within the choice set  $\mathcal{C}_n$ , given the explanatory variables  $x_n$ . In order to calculate the market shares in the population of size  $N$ , a sample of  $N_s$  individuals is drawn. As it is rarely possible to draw from the population with equal sampling probability, it is assumed that stratified sampling has been used, and that each individual  $\pi$ in the sample is associated with a weight  $w_n$  correcting for sampling biases. The weights are normalized such that

<span id="page-3-2"></span><span id="page-3-0"></span>
$$
N_s = \sum_{n=1}^{N_s} w_n.
$$
 (1)

An estimator of the market share of alternative i in the population is

$$
W_{i} = \frac{1}{N_s} \sum_{n=1}^{N_s} w_n P_n(i|x_n, C_n).
$$
 (2)

If the alternative i involves a price variable  $p_{in}$ , the expected revenue generated by i is

<span id="page-3-1"></span>
$$
R_i = \frac{N}{N_s} \sum_{n=1}^{N_s} w_n p_{in} P_n(i|x_n, p_{in}, C_n).
$$
 (3)

In practice, the size of the population is rarely known, and the above quantity is used only in the context of price optimization. In this case, the factor  $N/N_s$ can be omitted.

To calculate [\(2\)](#page-3-0) and [\(3\)](#page-3-1) with PythonBiogeme, a specification file must be prepared. In our example, the file [02nestedSimulation.py](http://biogeme.epfl.ch/examples/indicators/python/02nestedSimulation.py), reported in Section [A.2,](#page-18-0) has been produced as follows:

- 1. Start with a copy of the model estimation file [01nestedEstimation.py](http://biogeme.epfl.ch/examples/indicators/python/01nestedEstimation.py).
- 2. Replace all Beta statements by the equivalent statements including the estimated values in the file 01nestedEstimation param.py.
- 3. Copy and paste the code for the sensitivity analysis, that is
	- the names of the parameters: the line starting with names=...
	- the values of the variance-covariance matrix: the line starting with  $values = \ldots$
	- the definition of the matrix itself:

```
vc = bioMatrix(9, names, values)BIOGEME OBJECT.VARCOVAR = vc
```
4. Remove the statement related to the estimation:

 $BIOGEME.OBIECT. ESTIMATE = Sum(logprob, 'obster')$ 

5. Replace it by the statement for simulation:

 $BIOGEME.OBJECT.SIMULATE = Enumerate(simulate, 'obsIter')$ 

The simulate variable must be a dictionary describing what has to be calculated during the sample enumeration. In this case, we calculate, for each individual in the sample, the choice probability of each alternative. We also calculate the expected revenue generated by each individual for the public transportation companies, using the following statement:

```
simulate = \{'Prob. car': prob_car,
            'Prob. public transportation': prob\_pt,
            'Prob. slow modes': prob_sm,
            'Revenue public transportation':
                   prob-pt * MarginalCostPT}
```
Each entry of this dictionary corresponds to a quantity that will be calculated. The key of the entry is a string, that will be used for the reporting. The value must be a valid formula describing the calculation. In our example, we have defined

```
prob\_pt = nested(V, av, nests, 0)prob\_car = nested(V, av, nests, 1)prob_{sm} = nested(V, av, nests, 2)
```
calculating the choice probability of each alternative as provided by the nested logit model.

In the output of the estimation (see the file [01nestedEstimation.html](http://biogeme.epfl.ch/examples/indicators/python/01nestedEstimation.html)), the sum of all weights have been calculated using the statement

 $BIOGEME.OBIECT. STATISTICS [ 'Sum of weights' ] = Sum(Weight, 'obsIter') ]$ 

The reported result is 0.814484. Therefore, in order to verify [\(1\)](#page-3-2), we introduce the following statements:

```
theWeight = Weight * 1906 / 0.814484BIOGEME.OBIECT. WEIGHT = theWeight
```
as there are 1906 entries in the data file.

The following statements are included for the calculation of elasticities and will be used later (see Section [3](#page-8-0) for more details):

```
BIOGEME. OBIECT. STATISTICS [ 'Normalization for elasticities PT' ] =Sum(theWeight * probpt , 'obsIter')\text{BIOGEME_OBIECT. STATISTICS} 'Normalization for elasticities \text{CAR'} ] =
  Sum(theWeight * prob-car , 'obsIter')\text{BIOGEME}. STATISTICS | 'Normalization for elasticities SM' | =
  Sum(theWeight * prob_sm ,'obsIter')
```
The simulation is performed using the statement

pythonbiogeme  $02$  nested Simulation optima. dat

It generates the file [02nestedSimulation.html](http://biogeme.epfl.ch/examples/indicators/python/02nestedSimulation.html), that contains the following sections:

- The preamble reports information about the version of PythonBiogeme, useful URLs and the names of the files involved in the run.
- Statistics: this section is the same as for the estimation, and reports the requested statistics:

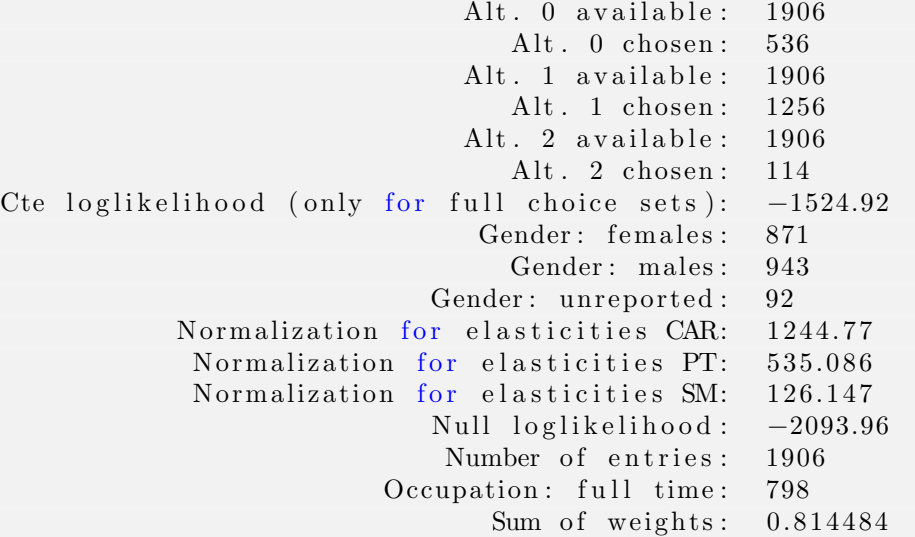

- The simulation report contains two parts: the aggregate values, and the detailed records. We start by describing the latter. It reports, for each row of the sample file, the weight  $w_n$  (last column) and, for each entry in the dictionary defined by BIOGEME OBJECT.SIMULATE
	- 1. the calculated quantity,
	- 2. the 90% confidence interval for this quantity. It is calculated using simulation. As the estimates have been obtained from maximum likelihood, they are (asymptotically) normally distributed. Therefore, we draw from a multivariate normal distribution  $N(\hat{\beta}, \hat{\Sigma})$ , where  $\widehat{\beta}$  is the vector of estimated parameters, and  $\widehat{\Sigma}$  is the variancecovariance matrix defined by the BIOGEME OBJECT.VARCOVAR statement. The number of draws is controlled by the parameter NbrOfDrawsForSensitivityAnalysis. The requested quantity is calculated for each realization, and the 5% and the 95% quantiles of the obtained simulated values are reported to generate the 90% confidence interval. Note that the confidence interval is reported only if the statement

 $BIOGEME.OBJECT.VARCOVAR =  $vc$$ 

is present. If you do not need the confidence intervals, simply remove this statement from the .py file.

- Simulation report: aggregate values. For each calculated quantity, aggregate indicators are calculated. Denote by  $z_n$  the calculated quantity (in this case, the probability that individual  $\pi$  chooses the car alternative, for instance). Then, the following aggregate values are reported, together with the associated confidence interval (if requested):
	- Total:

– Average:

$$
\sum_{n=1}^{N_s} z_n.
$$
 (4)

– Weighted total:

$$
\sum_{n=1}^{N_s} w_n z_n.
$$
 (5)

$$
\frac{1}{N_s} \sum_{n=1}^{N_s} z_n.
$$
 (6)

### – Weighted average:

$$
\frac{1}{N_s} \sum_{n=1}^{N_s} w_n z_n.
$$
 (7)

– Non zeros:

$$
\sum_{n=1}^{N_s} \delta(z_n \neq 0),\tag{8}
$$

where

$$
\delta(z_n \neq 0) = \begin{cases} 1 & \text{if } z_n \neq 0, \\ 0 & \text{otherwise.} \end{cases}
$$
 (9)

– Non zeros average:

$$
\frac{\sum_{n=1}^{N_s} z_n}{\sum_{n=1}^{N_s} \delta(z_n \neq 0)}.
$$
\n(10)

– Weighted non zeros average:

$$
\frac{\sum_{n=1}^{N_s} w_n z_n}{\sum_{n=1}^{N_s} \delta(z_n \neq 0)}.
$$
\n(11)

$$
\min_{n} z_n. \tag{12}
$$

– Maximum:

– Minimum:

$$
\max_{n} z_n. \tag{13}
$$

Therefore, the result of [\(2\)](#page-3-0) is available in the row "Weighted average". In this example, the market shares are:

- car: 65.3078% (confidence interval: [60.5884%,69.0407%]),
- public transportation:  $28.0738\%$  (confidence interval: [23.603\%,32.391\%],
- slow modes:  $6.61844\%$  (confidence interval:  $4.54637\%, 10.417\%$ ).

The result of [\(3\)](#page-3-1) is obtained in the row "Weighted total". In this case, the expected revenue (generated by the individuals in the sample) is 3018.29 (confidence interval: [2442.87,3826.36]).

### <span id="page-8-0"></span>3 Elasticities

Consider now one of the variables involved in the model, for instance  $x_{\text{ink}}$ , the kth variable associated by individual  $n$  to alternative i. The objective is to anticipate the impact of a change of the value of this variable on the choice of individual  $n$ , and subsequently on the market share of alternative i.

### 3.1 Point elasticities

<span id="page-8-1"></span>If the variable is continuous, we assume that the relative (infinitesimal) change of the variable is the same for every individual in the population, that is

$$
\frac{\partial x_{\text{ink}}}{x_{\text{ink}}} = \frac{\partial x_{\text{ipk}}}{x_{\text{ipk}}} = \frac{\partial x_{\text{ik}}}{x_{\text{ik}}},\tag{14}
$$

<span id="page-8-3"></span>where

$$
\mathbf{x}_{ik} = \frac{1}{N_s} \sum_{n=1}^{N_s} \mathbf{x}_{ink}.
$$
 (15)

The *disaggregate direct point elasticity* of the model with respect to the variable  $x_{ink}$  is defined as

<span id="page-8-2"></span>
$$
E_{x_{ink}}^{P_n(i)} = \frac{\partial P_n(i|x_n, C_n)}{\partial x_{ink}} \frac{x_{ink}}{P_n(i|x_n, C_n)}.
$$
\n(16)

It is called

- disaggregate, because it refers to the choice model related to a specific individual,
- direct, because it measures the impact of a change of an attribute of alternative i on the choice probability of the same alternative,
- point, because we consider an infinitesimal change of the variable.

The *aggregate direct point elasticity* of the model with respect to the average value  $x_{ik}$  is defined as

$$
E_{x_{ik}}^{W_i} = \frac{\partial W_i}{\partial x_{ik}} \frac{x_{ik}}{W_i}.
$$
 (17)

Using [\(2\)](#page-3-0), we obtain

$$
E_{x_{ik}}^{W_i} = \frac{1}{N_s} \sum_{n=1}^{N_s} w_n \frac{\partial P_n(i|x_n, C_n)}{\partial x_{ik}} \frac{x_{ik}}{W_i}.
$$
 (18)

From [\(14\)](#page-8-1), we obtain

$$
E_{x_{ik}}^{W_i} = \frac{1}{N_s} \sum_{n=1}^{N_s} w_n \frac{\partial P_n(i|x_n, C_n)}{\partial x_{ink}} \frac{x_{ink}}{W_i} = \frac{1}{N_s} \sum_{n=1}^{N_s} w_n E_{x_{ink}}^{P_n(i)} \frac{P_n(i|x_n, C_n)}{W_i}, \quad (19)
$$

where the second equation is derived from  $(16)$ . Using  $(2)$  again, we obtain

<span id="page-9-0"></span>
$$
E_{x_{ik}}^{W_i} = \sum_{n=1}^{N_s} E_{x_{ink}}^{P_n(i)} \frac{w_n P_n(i|x_n, C_n)}{\sum_{n=1}^{N_s} w_n P_n(i|x_n, C_n)}.
$$
 (20)

This equation shows that the calculation of aggregate elasticities involves a weighted sum of disaggregate elasticities. However, the weight is not  $w_n$  as for the market share, but a normalized version of  $w_n P_n(i|x_n, C_n)$ .

The *disaggregate cross point elasticity* of the model with respect to the variable  $x_{jnk}$  is defined as

<span id="page-9-1"></span>
$$
E_{x_{jnk}}^{P_n(i)} = \frac{\partial P_n(i|x_n, C_n)}{\partial x_{jnk}} \frac{x_{jnk}}{P_n(i|x_n, C_n)}.
$$
\n(21)

It is called cross elasticity because it measures the sensitivity of the model for alternative i with respect to a modification of the attribute of another alternative.

### 3.2 Arc elasticities

A similar derivation can be done for arc elasticities. In this case, the relative change of the variable is not infinitesimal anymore. The idea is to analyze a before/after scenario. The variable  $x_{ink}$  in the before scenario becomes  $x_{ink} + \Delta x_{ink}$  in the after scenario. As above, we assume that the relative change of the variable is the same for every individual in the population, that is

$$
\frac{\Delta x_{\text{ink}}}{x_{\text{ink}}} = \frac{\Delta x_{\text{ipk}}}{x_{\text{ipk}}} = \frac{\Delta x_{\text{ik}}}{x_{\text{ik}}},\tag{22}
$$

where  $x_{ik}$  is defined by [\(15\)](#page-8-3). The *disaggregate direct arc elasticity* of the model with respect to the variable  $x_{\text{ink}}$  is defined as

$$
E_{x_{ink}}^{P_n(i)} = \frac{\Delta P_n(i|x_n, C_n)}{\Delta x_{ink}} \frac{x_{ink}}{P_n(i|x_n, C_n)}.
$$
\n(23)

The *aggregate direct arc elasticity* of the model with respect to the average value  $x_{ik}$  is defined as

$$
E_{x_{ik}}^{W_i} = \frac{\Delta W_i}{\Delta x_{ik}} \frac{x_{ik}}{W_i}.
$$
\n(24)

The two quantities are also related by [\(20\)](#page-9-0), following the exact same derivation as for the point elasticity.

### 3.3 Using PythonBiogeme for point elasticities

See [03 nestedElasticities .py](http://biogeme.epfl.ch/examples/indicators/python/03nestedElasticities.py) in Section [A.3](#page-22-0)

The calculation of [\(16\)](#page-8-2) involves derivatives. For simple models such as logit, the analytical formula of these derivatives can easily be derived. However, their derivation for advanced models can be tedious. It is common to make mistakes in the derivation itself, and even more common to make mistakes in the implementation. Therefore, PythonBiogeme provides an operator that calculates the derivative of a formula. It is illustrated in the file [03 nestedElasticities .py](http://biogeme.epfl.ch/examples/indicators/python/03nestedElasticities.py), reported in Section [A.3.](#page-22-0) The statements that trigger the calculation of the elasticities are:

```
elas\_pt\_time = Derive(prob\_pt, 'TimePT') * TimePT / prob\_ptelas_pt_cost = Derive(prob_pt,'MarginalCostPT') * MarginalCostPT / prob_pt
elas_car_time = Derive (prob_car, 'TimeCar') * TimeCar / prob_car
\text{elas\_car\_cost} = \text{Derive}(\text{prob\_car}, \text{'CostCarCHF'}) * \text{CostCarCHF} / \text{prob\_car}elas-sm\_dist = Derive( prob-sm, 'distance_km') * distance_km / prob-sm
```
The above syntax should be self-explanatory. But there is an important aspect to take into account. In the context of the estimation of the parameters of the model, the variables have been scaled in order to improve the numerical properties of the likelihood function, using statements like

 $TimePT\_scaled = DefineVariable('TimePT\_scaled', TimePT / 200)$ 

The DefineVariable operator is designed to preprocess the data file, and can be seen as a way to add another column in the data file, defining a new variable. However, the relationship between the new variable and the original one is lost. Therefore, PythonBiogeme is not able to properly calculate the derivatives. In this example, the variable of interest is TimePT, not TimePT scaled. And their relationship must be explicitly known to correctly calculate the derivatives. Consequently, all statements such as

 $TimePT\_scaled = DefineVariable('TimePT\_scaled', TimePT / 200)$ 

should be replaced by statements such as

 $TimePT\_scaled$  = TimePT / 200

in order to maintain the analytical structure of the formula to be derived.

The aggregate point elasticities can be obtained by aggregating the disaggregate elasticities, using [\(20\)](#page-9-0). This requires the calculation of the normalization factors

$$
\sum_{n=1}^{N_s} w_n P_n(i|x_n, C_n).
$$
 (25)

This has been performed during the previous simulation using the statements

```
BIOGEME OBJECT. STATISTICS | 'Normalization for elasticities PT' | = \
                       Sum(theWeight * probpt , 'obsIter')\text{BIOGEME} \cdot \text{SITATISTICS} 'Normalization for elasticities \text{CAR'} | = \
                       Sum(theWeight * prob-car , 'obsIter')\text{BIOGEME OBJECT}. \text{STATISTICS} Normalization for elasticities \text{SM'} = \setminusSum(theWeight * prob_sm ,'obsIter')
```
Therefore, we have now included the following statements:

 $normalization\_pt = 535.086$ normalization\_car =  $1244.77$  $normalization\_sm = 126.147$ 

The quantities that must be calculated for each individual in order to derive the aggregate elasticities, correspond to the following entries in the dictionary:

```
'Agg. Elast. PT - Time': elas_pt_time * prob_pt / normalization_pt,
'Agg. Elast. PT - Cost': elas_pt_cost * prob_pt / normalization_pt,
'Agg. Elast. Car - Time': elas_car_time * prob_car / normalization_car,
'Agg. Elast. Car - Cost': elas_car_cost * prob_car / normalization_car,
'Agg. Elast. Slow modes - Distance': elas_sm_dist * prob_sm / normalization_sm
```
Note that the weights have not been included in the above formula, so that the values of the aggregate elasticities can be found in the row "Weighted total":

- Car cost:  $-0.0906321$ ,
- Car travel time:  $-0.0440771$ ,
- Public transportation cost:  $-0.320246$ ,
- Public transportation travel time:  $-0.274315$ ,
- Slow modes distance: -1.09095.

Equivalently, we could have used statements like

```
'Agg. Elast. PT - Time': the Weight * elas_pt_time * prob_pt / normalization_pt,
```
and the aggregate value would have been found in the row "Total" instead of "Weighted total'. Note also that we have omitted to report the confidence intervals in this example, by commenting out the statement:

*#BIOGEME OBJECT .VARCOVAR = vc*

The results are found in the file [03 nestedElasticities .html](http://biogeme.epfl.ch/examples/indicators/python/03nestedElasticities.html).

### 3.4 Using PythonBiogeme for cross elasticities

See [04 nestedElasticities .py](http://biogeme.epfl.ch/examples/indicators/python/04nestedElasticities.py) in Section [A.4](#page-25-0)

The calculation of [\(21\)](#page-9-1) is performed in a similar way as the direct elasticities [\(16\)](#page-8-2), using the following statements:

```
e las_car_cost = Derive (prob_car, 'MarginalCostPT') * MarginalCostPT / prob_car
elas-car_time = Derive(prob-car, 'TimePT') * TimePT / prob-car\text{elas}\_\text{pt}\_\text{cost} = \text{Derive}(\text{prob}\_\text{pt}, \text{'CostCarCHF'}) * \text{CostCarCHF} / \text{prob}\_\text{pt}elas_pt_time = Derive (prob_pt, 'TimeCar') * TimeCar / prob_pt
```
They calculate the following elasticities:

- choice of car with respect to the marginal cost of public transportation,
- choice of car with respect to travel time by public transportation,
- choice of public transportation with respect to cost of the car,
- choice of public transportation with respect to travel time by car.

The corresponding aggregate elasticities are calculated exactly like for the direct case, and their values can be found in the row "Weighted total".

- Agg. Elast. Car Cost PT: 0.123008
- Agg. Elast. Car Time PT: 0.106567
- Agg. Elast. PT Cost car: 0.199984
- Agg. Elast. PT Time car: 0.0953097

Note that these values are now positive. Indeed, when the travel time or travel cost of a competing mode increase, the market share increases.

The results are found in the file [04 nestedElasticities .html](http://biogeme.epfl.ch/examples/indicators/python/04nestedElasticities.html).

### 3.5 Using PythonBiogeme for arc elasticities

See [05 nestedElasticities .py](http://biogeme.epfl.ch/examples/indicators/python/05nestedElasticities.py) in Section [A.5](#page-29-0)

Arc elasticities require a before and after scenarios. In this case, we calculate the sensitivity of the market share of the slow modes alternative when there is a uniform increase of 1 kilometer.

The "before" scenario is represented by the same model as above. The after scenario is modeled using the following statements:

```
delta_d ist = 1
distance_k m_s scale d_a fter = (distance_k m + delta_d i st) / 5
V\_SM\_after = ASCSM + \langleBETA DIST MALE * distance km scaled after * male + \setminusBETA DIST FEMALE * distance km scaled after * female + \setminusBETA DIST UNREPORTED * distance_km_scaled_after * unreportedGender
V_{\text{-}} after = \{0: VPT,1: V_CAR,
              2: V_S M_{\text{a}} f \text{ter}prob_{\texttt{sm}\_\texttt{after}} = \texttt{nested}(V_{\texttt{after}}, \texttt{av}, \texttt{nests}, 2)
```
Then, the arc elasticity is calculated as

```
elas\_sm\_dist = \langle
```
 $(prob-sm_{\text{-}}| after - prob_{\text{-}}sm) * distance_{\text{-}}km / (prob_{\text{-}}sm * delta_{\text{-}}dist)$ 

The aggregate elasticity is calculated as explained above. It is equal here to -1.00708, and the confidence interval is [-1.7212,-0.562574].

The results are found in the file [05 nestedElasticities .html](http://biogeme.epfl.ch/examples/indicators/python/05nestedElasticities.html).

### 4 Willingness to pay

See [06nestedWTP.py](http://biogeme.epfl.ch/examples/indicators/python/06nestedWTP.py) in Section [A.6](#page-33-0)

If the model contains a cost or price variable (like in this example), it is possible to analyze the trade-off between any variable and money. This reflects the willingness of the decision maker to pay for a modification of another variable of the model. A typical example in transportation is the value of time, that is the amount of money a traveler is willing to pay in order to decrease her travel time.

Let  $c_{in}$  be the cost of alternative i for individual n. Let  $x_{ink}$  be the value of another variable of the model. Let  $V_{in}(c_{in}, x_{ink})$  be the value of the utility function. Consider a scenario where the variable of interest takes the value  $x_{\text{ink}} + \delta_{\text{ink}}^x$ . We denote by  $\delta_{\text{in}}^c$  the additional cost that would achieve the same utility, that is

<span id="page-13-0"></span>
$$
V_{in}(c_{in} + \delta_{in}^c, x_{ink} + \delta_{ink}^x) = V_{in}(c_{in}, x_{ink}).
$$
\n(26)

The willingness to pay to increase the value of  $x_{ink}$  is defined as the additional cost per unit of x, that is

<span id="page-13-1"></span>
$$
\delta_{\rm in}^{\rm c}/\delta_{\rm int}^{\rm x},\tag{27}
$$

and is obtained by solving Equation [\(26\)](#page-13-0). If  $x_{ink}$  and  $c_{in}$  appear linearly in the utility function, that is if

$$
V_{in}(c_{in}, x_{ink}) = \beta_c c_{in} + \beta_x x_{ink} + \cdots,
$$
\n(28)

and

$$
V_{in}(c_{in} + \delta_{in}^c, x_{ink} + \delta_{ink}^x) = \beta_c(c_{in} + \delta_{in}^c) + \beta_x(x_{ink} + \delta_{ink}^x) + \cdots
$$
 (29)

Therefore, [\(27\)](#page-13-1) is

<span id="page-14-1"></span>
$$
\delta_{\rm in}^{\rm c}/\delta_{\rm int}^{\rm x} = -\beta_{\rm x}/\beta_{\rm c}.\tag{30}
$$

If  $x_{ink}$  is a continuous variable, and if  $V_{in}$  is differentiable in  $x_{ink}$  and  $c_{in}$ , we can invoke Taylor's theorem in [\(26\)](#page-13-0):

$$
V_{in}(c_{in}, x_{ink}) = V_{in}(c_{in} + \delta_{in}^{c}, x_{ink} + \delta_{ink}^{x})
$$
  

$$
\approx V_{in}(c_{in}, x_{ink}) + \delta_{in}^{c} \frac{\partial V_{in}}{\partial c_{in}}(c_{in}, x_{ink}) + \delta_{ink}^{x} \frac{\partial V_{in}}{\partial x_{ink}}(c_{in}, x_{ink})
$$
(31)

Therefore, the willingness to pay is equal to

<span id="page-14-0"></span>
$$
\frac{\delta_{\text{in}}^{\text{c}}}{\delta_{\text{ink}}^{\text{x}}} = -\frac{(\partial V_{\text{in}}/\partial x_{\text{ink}})(c_{\text{in}}, x_{\text{ink}})}{(\partial V_{\text{in}}/\partial c_{\text{in}})(c_{\text{in}}, x_{\text{ink}})}.
$$
(32)

Note that if  $x_{ink}$  and  $c_{in}$  appear linearly in the utility function, [\(32\)](#page-14-0) is the same as [\(30\)](#page-14-1). If we consider now a scenario where the variable under interest takes the value  $x_{\text{ink}} - \delta_{\text{ink}}^x$ , the same derivation leads to the willingness to pay to *decrease* the value of  $x_{ink}$ :

<span id="page-14-2"></span>
$$
\frac{\delta_{\text{in}}^{\text{c}}}{\delta_{\text{ink}}^{\text{x}}} = \frac{(\partial V_{\text{in}}/\partial x_{\text{ink}})(c_{\text{in}}, x_{\text{ink}})}{(\partial V_{\text{in}}/\partial c_{\text{in}})(c_{\text{in}}, x_{\text{ink}})}.
$$
\n(33)

The calculation of the value of time corresponds to such a scenario:

$$
\frac{\delta_{\text{in}}^c}{\delta_{\text{in}}^t} = \frac{(\partial V_{\text{in}}/\partial t_{\text{in}})(c_{\text{in}}, t_{\text{in}})}{(\partial V_{\text{in}}/\partial c_{\text{in}})(c_{\text{in}}, t_{\text{in}})} = \frac{\beta_t}{\beta_c},
$$
\n(34)

where the last equation assumes that  $V$  is linear in these variables. Note that, in this special case of linear utility functions, the value of time is constant across individuals, and is also independent of  $\delta_{\text{in}}^{\text{t}}$ . This is not true in general.

The calculation of [\(33\)](#page-14-2) involves the calculation of derivatives. It is done in Pythonbiogeme using the following statements:

$$
\begin{array}{lcl} \text{WTP-PTTIME} & = & \text{Derive(VPT, 'TimePT')} \end{array} \begin{array}{lcl} \text{Derive(VPT, 'MarginalCostPT')} \\ \text{WTP\_CAR\_TIME} & = & \text{Derive(V\_CAR, 'TimeCar')} \end{array} \begin{array}{lcl} \text{Derive(V\_CAR, 'CostCarCHF')} \end{array}
$$

The full specification file can be found in Section [A.6.](#page-33-0) The aggregate values are found in the "Weighted average" row of the report file: 3.95822 CHF/hour (confidence interval: [1.98696,7.81565]). Note that this value is abnormally low, which is a sign of a potential poor specification of the model. Note also

that, with this specification, the value of time is the same for car and public transportation, as the coefficients of the time and cost variables are generic.

Finally, it is important to look at the distribution of the willingness to pay in the population/sample. The detailed records of the report file allows to do so. It is easy to drag and drop the HTML report file into your favorite spreadsheet software in order to perform additional statistics. In this example, the value of time takes two values, depending on the employment status of the individual:

- Full time: 6.68992 (confidence interval: [4.15056, 11.1866])
- Not full time: 2.41847 (confidence interval: [0.829511, 5.91561])

The results are found in the file [06nestedWTP.html](http://biogeme.epfl.ch/examples/indicators/python/06nestedWTP.html).

# 5 Conclusion

PythonBiogeme is a flexible tool that allows to extract useful indicators from complex models. In this document, we have presented how some indicators relevant for discrete choice models can be generated. The HTML format of the report allows to display the report in your favorite browser. It also allows to import the generated values in a spreadsheet for more manipulations.

## <span id="page-16-0"></span>A Complete specification files

#### A.1 01nestedEstimation.py

Available at [biogeme.epfl.ch/examples/indicators/python/01nestedEstimation.py](http://biogeme.epfl.ch/examples/indicators/python/01nestedEstimation.py)

```
1 ## File 01 nested Estimation.py
2 ## Simple nested logit model for the Optima case study
3 ## Wed May 10 1 0 : 5 5 : 1 2 2017
4
5 from biogeme import ∗
6 from headers import *
7 from loglikelihood import *
8 from statistics import *
9 from nested import *
10
11 ### Three alternatives:
_{12} # CAR: automobile
13 # PT: public transportation
14 \# SM: \ slow \ mode \ (walking, \ biking)15
16 ### List of parameters to be estimated
17 ASC_CAR = Beta ('ASC_CAR', 0, -10000, 10000, 0)
18 ASC SM = Beta ( 'ASC_SM', 0, -10000, 10000, 0)
19 BETA TIME FULLTIME = Beta('BERTIME-TIME_FULLTIME', 0, -10000, 10000, 0)20 BETA TIME OTHER = Beta('BERTME_OTHER'.0, -10000, 10000, 0)21 BETA DIST MALE = Beta ('BETA_DIST_MALE', 0, -10000, 10000, 0)
22 BETA DIST FEMALE = Beta ('BETA_DIST_FEMALE', 0, -10000,10000,0)
23 BETA DIST UNREPORTED = Beta ('BETA_DIST_UNREPORTED', 0, -10000, 10000, 0)
24 BETA COST = Beta ( 'BETA _COST ' , 0 , -10000 ,10000 ,0)
25
26
27 ##Definition of variables:
28 # For numerical reasons, it is good practice to scale the data to
29 \# that the values of the parameters are around 1.0.
30
31 # The following statements are designed to preprocess the data.
32 \# It is like creating a new columns in the data file. This
33 # should be preferred to the statement like
34 # T imePT scaled = Time PT / 2 0 0 . 0
35 \# which will cause the division to be reevaluated again and again,
36 \# throuh the iterations. For models taking a long time to
37 # estimate, it may make a significant difference.
38
39 TimePT_scaled = DefineVariable('TimePT\_scaled', TimePT / 200)40 TimeCar_scaled = DefineVariable('TimeCar_scaled', TimeCar / 200 )
41 MarginalCostPT\_scaled = DefineVariable ('MarginalCostPT_scaled',
42 MarginalCostPT / 10 )
43 CostCarCHF\_scaled = DefineVariable('CostCarCHF\_scaled',
```

```
44 CostCarCHF / 10 )
45 distance_km_scaled = DefineVariable('distance_km_scaled',\frac{46}{100} distance km /5 )
47
48 male = DefineVariable (\cdot \text{male}, \text{Gender} = 1)49 female = DefineVariable('female',Gender = 2)50 unreportedGender = DefineVariable ('unreportedGender', Gender = -1)
51
52 fulltime = DefineVariable ('fulltime', OccupStat = 1)
53 notfulltime = DefineVariable ('notfulltime', OccupStat != 1)
54
55 ### Definition of utility functions:
_{56} VPT = BETA_TIME FULLTIME * TimePT_scaled * fulltime + \
57 BETA_TIME_OTHER * TimePT_scaled * notfulltime + \setminus58 BETA COST ∗ M a r gin alC o s tPT sc aled
_{59} V_CAR = ASC_CAR + \
60 BETA TIME FULLTIME * TimeCar_scaled * fulltime + \setminus61 BETA_TIME_OTHER * TimeCar_scaled * not full time + \
62 BETA COST ∗ CostCarCHF scaled
63 V_SM = ASC_SM + \setminus64 BETA_DIST_MALE * distance_km_scaled * male + \
65 BETA DIST FEMALE * distance km scaled * female + \setminus66 BETA DIST UNREPORTED ∗ di s t a n c e km s c al e d ∗ unrepor tedGender
67
68 # Associate utility functions with the numbering of alternatives
69 V = \{0: VPT,70 1: V_CAR,
71 2: V_SM }
72
73 \# Associate the availability conditions with the alternatives.
74 # In t h i s example a l l a l t e r n a t i v e s are a v a i l a b l e f o r each i n d i v i d u a l .
75 \text{ av } = \{0: 1,76 \t 1: 1,77 \t 2: 178
79 ### DEFINITION OF THE NESTS :
80 # 1 : n e s t s parame ter
81 # 2 : l i s t o f a l t e r n a t i v e s
82
83 NEST NOCAR = Beta('NEST_NOCAR', 1, 1.0, 10, 0)84
85 CAR = 1.0, [1]86 NO CAR = NEST NOCAR , [0, 2]s_7 nests = CAR, NO CAR
88
89 # All observations verifying the following expression will not be
90 # c o n s i d e r e d f o r e s t im a t i o n
91 BIOGEME OBJECT.EXCLUDE = Choice = -1
92
```

```
93
94 # The choice model is a nested logit, with availability conditions
95 \text{ logprob} = \text{lognested}(V, av, nests, Choice)96
97 # Defines an itertor on the data
98 rowIterator ('obsIter')
99
100 #S t a t i s t i c s
101 nullLoglikelihood (av, 'obsIter')
_{102} choiceSet = [0, 1, 2]103 cteLoglikelihood (choiceSet, Choice, 'obsIter')
104 availability Statistics (av, 'obsIter')
105
106 BIOGEME OBJECT. STATISTICS \left[ 'Gender: males' \right] = \setminus107 \qquad \qquad \text{Sum}(\text{male}, \text{'obsIter'})108 BIOGEME OBJECT. STATISTICS \left[ 'Gender: females' \right] = \setminus109 Sum(female, 'obsIter')
110 BIOGEME OBJECT. STATISTICS | 'Gender: unreported' ] = \langle111 Sum(unreportedGender, 'obsIter')
112 BIOGEME OBJECT. STATISTICS \vert '0ccupation: full time' \vert = \
113 Sum(fulltime,'obsIter')
114 BIOGEME OBJECT. STATISTICS \left[ 'Sum of weights' \right] = \setminus115 Sum (Weight, 'obsIter')
116
117 # Define the likelihood function for the estimation
118 BIOGEME OBJECT. ESTIMATE = Sum(logprob, 'obsIter')119 BIOGEME OBJECT.PARAMETERS[ 'optimizationAlgorithm ' ] = "CFSQP"
```
### <span id="page-18-0"></span>A.2 02nestedSimulation.py

Available at [biogeme.epfl.ch/examples/indicators/python/02nestedSimulation.py](http://biogeme.epfl.ch/examples/indicators/python/02nestedSimulation.py)

```
1 ## File 02nestedSimulation.py
2 ## Simple nested logit model for the Optima case study
3 ## Wed May 10 1 1 : 2 4 : 3 2 2017
4
5 from biogeme import ∗
6 from headers import *
7 from statistics import *
8 from nested import *
9
10 ### Three a l t e r n a t i v e s :
11 # CAR: automobile
12 # PT: public transportation
13 # SM: slow mode (walking, biking)
14
15 ### List of parameters and their estimated value.
16 ASC CAR = Beta ('ASC_CAR', 0.261291, -10000, 10000, 0, 'ASC_CAR')
```

```
17 ASC SM = Beta ('ASC_SM', 0.0590204, -10000, 10000, 0, 'ASC_SM')
18 BETA_TIME_FULLTIME = \setminus19 Beta ( 'BETA_TIME_FULLTIME ' , -1.59709 , -10000 ,10000 ,0, 'BETA_TIME_FULLTIME' )
20 BETA_TIME_OTHER = \setminus21 Beta ('BETA_TIME_OTHER', -0.577362, -10000, 10000, 0, 'BETA_TIME_OTHER')
22 BETA_DIST_MALE = \setminus23 Beta ('BETA_DIST_MALE', -0.686327, -10000, 10000, 0, 'BETA_DIST_MALE')
24 BETA DIST FEMALE = \setminus25 Beta ('BETA_DIST_FEMALE', -0.83121, -10000, 10000,0, 'BETA_DIST_FEMALE')
26 BETA DIST UNREPORTED =27 Beta ('BETA_DIST_UNREPORTED', -0.702974, -10000, 10000,0, 'BETA_DIST_UNREPORTED')
28 BETA_COST = \setminus29 Beta ( 'BETA_COST', -0.716192, -10000, 10000, 0, 'BETA_COST')
30
31
32 ##Definition of variables:
33 # For numerical reasons, it is good practice to scale the data to
34 # that the values of the parameters are around 1.0.
35
36 # The following statements are designed to preprocess the data. It is
37 # like creating a new columns in the data file. This should be
38 # preferred to the statement like
39 # T imePT scaled = Time PT / 2 0 0 . 0
40 # which will cause the division to be reevaluated again and again,
41 # throuh the iterations. For models taking a long time to estimate, it
42 # may make a significant difference.
43
44 TimePT\_scaled = DefineVariable('TimePT\_scaled', TimePT / 200)45 TimeCar_scaled = DefineVariable ('TimeCar_scaled', TimeCar / 200 )
46 MarginalCostPT\_scaled = DefineVariable ('MarginalCostPT_scaled',
47 MarginalCostPT / 10 )
48 CostCarCHF_scaled = DefineVariable ('CostCarCHF_scaled',
49 CostCarCHF / 10 )
50 distance_km_scaled = DefineVariable('distance_km_scaled',
\frac{1}{51} distance km /5 )
52
53 male = DefineVariable ('male', Gender = 1)
_{54} female = DefineVariable ('female', Gender = 2)
55 unreportedGender = DefineVariable ('unreportedGender', Gender = -1)
56
57 fulltime = DefineVariable ('fulltime', OccupStat = 1)
58 notfulltime = DefineVariable ('notfulltime', OccupStat != 1)
59
60 ### Definition of utility functions:
61 V PT = BETA TIME FULLTIME * Time PT scaled * full time + \
62 BETA_TIME_OTHER * TimePT_scaled * notfulltime + \
63 BETA COST ∗ M a r gin alC o s tPT sc aled
64 V_CAR = ASC_CAR + \setminus65 BETA_TIME_FULLTIME * TimeCar_scaled * fulltime + \setminus
```

```
66 BETA TIME OTHER * TimeCar_scaled * notfulltime + \
67 BETA COST ∗ CostCarCHF scaled
68 V SM = ASC SM + \setminus69 BETA DIST MALE * distance km scaled * male + \setminus70 BETA DIST FEMALE * distance km scaled * female + \setminus71 BETA DIST UNREPORTED ∗ di s t a n c e km s c al e d ∗ unrepor tedGender
72
73
74 # A s s o c i a t e u t i l i t y f u n c t i o n s w i t h t h e number ing o f a l t e r n a t i v e s
75 V = \{0: VPT,76 1: V<sub>-CAR</sub>,
77 2: V_SM }
78
\begin{array}{cccc} \hbox{79} & \# & \emph{Associate the } availability conditions with the alternatives. \end{array}80 # In this example all alternatives are available for each individual.81 \quad av = \{0: 1,82 \t 1: 1,83 2: 1}
84
85 ### DEFINITION OF THE NESTS :
86 # 1 : n e s t s parame ter
87 # 2 : l i s t o f a l t e r n a t i v e s
88
89 NEST NOCAR = Beta('NEST_NOCAR', 1.52853, 1, 10, 0, 'NEST_NOCAR')90
91
92 CAR = 1.0, [ 1]
93 NO CAR = NEST NOCAR, \begin{bmatrix} 0, 2 \end{bmatrix}94 n e sts = CAR, NO CAR
95
96 # A l l o b s e r v a t i o n s v e r i f y i n g t h e f o l l o w i n g e x p r e s s i o n w i l l no t be
97 # c o n s i d e r e d f o r e s t im a t i o n
98 exclude = (Choice \equiv -1)99 BIOGEME OBJECT.EXCLUDE = e x cl u d e
100
101 ##
102 ## Th is has been c o p ie d−p a s t e d from t h e f i l e 01 ne s te dE s t im a t i on p a r am . py
103 ##
104 ## Code for the sensitivity analysis generated after the estimation of the model
105 names = [ 'ASC_CAR ' , 'ASC_SM ' , 'BETA_COST ' , 'BETA_DIST_FEMALE ' , 'BETA_DIST_MALE ' , 'BETA_D
\text{values} = \left[ \left[ 0.0100225, -0.0023271, 0.00151986, 0.00285251, 0.00621963, 0.00247439, 0.02359 \right] \right]_{107} vc = bioMatrix (9, \text{names}, \text{values})108 BIOGEME OBJECT.VARCOVAR = vc
109
110
111
_{112} # The choice model is a nested logit
113 prob pt = nested (V, av, nests, 0)114 \quad prob\_car = nested(V, av, nests, 1)
```

```
115 prob sm = nested (V, av, nests, 2)116
117 # Defines an itertor on the data
118 row I terator ('obsIter')
119
120 #S t a t i s t i c s
121 nullLoglikelihood (av, 'obsIter')
_{122} choiceSet = [0, 1, 2]123 c t e Loglik e lihood (choice Set, Choice, 'obsIter')
124 availability Statistics (av, 'obsIter')
125
126 # Each weight is normalized so that the sum of weights is equal to the
_{127} # number of entries (1906).
128 # The normalization factor has been calculated during estimation
_{129} theWeight = Weight * 1906 / 0.814484
130
131
132 BIOGEME OBJECT. STATISTICS \vert 'Gender: males ' \vert = \setminus133 Sum(male, 'obsIter')
134 BIOGEME OBJECT. STATISTICS \left[ 'Gender: females' \right] = \setminus135 Sum(female, 'obsIter')
136 BIOGEME OBJECT. STATISTICS \left[ 'Gender: unreported' \right] = \setminus137 Sum(unreportedGender, 'obsIter')
138 BIOGEME OBJECT. STATISTICS \vert '0ccupation: full time' \vert = \
139 Sum(fulltime,'obsIter')
140 BIOGEME OBJECT. STATISTICS | 'Sum of weights' ] = \141 Sum (Weight, 'obsIter')
142 BIOGEME OBJECT. STATISTICS | 'Number of entries' ] = \143 Sum(1−e xclude , 'obsIter ')
144 BIOGEME OBJECT. STATISTICS | 'Normalization for elasticities PT' | = \
145 Sum(theWeight * prob_pt ,'obsIter')
146 BIOGEME OBJECT. STATISTICS | 'Normalization for elasticities CAR' | = \147 Sum(theWeight * prob_car ,'obsIter')
148 BIOGEME OBJECT. STATISTICS | 'Normalization for elasticities \text{SM'} = \setminus149 Sum(theWeight * prob_sm ,'obsIter')
150
151 # Define the dictionary for the simulation.
152 simulate = \{'Prob. car': prob_car,
153 'Prob. public transportation': prob_pt,
154 'Prob. slow modes': prob_sm,
155 'Revenue public transportation':
156 prob_pt * MarginalCostPT}
157
158 BIOGEME OBJECT. WEIGHT = the Weight
_{159} BIOGEME OBJECT. SIMULATE = Enumerate (simulate, 'obsIter')
```
#### <span id="page-22-0"></span>A.3 03 nestedElasticities .py

Available at [biogeme.epfl.ch/examples/indicators/python/03nestedElasticities.py](http://biogeme.epfl.ch/examples/indicators/python/03nestedElasticities.py)

```
1 ## File 03 nested Elasticities.py
2 ## Simple nested logit model for the Optima case study
3 ## Calculation of direct point elasticities
4 ## Wed May 10 1 2 : 2 0 : 5 9 2017
5
6 from biogeme import ∗
7 from headers import *
8 from statistics import *
9 from nested import *
10
11 ### Three a l t e r n a t i v e s :
12 \# CAR: automobile
13 # PT: public transportation
14 # SM: slow mode (walking, biking)
15
16 ### List of parameters and their estimated value.
_{17} ASC CAR = Beta ('ASC_CAR', 0.261291, -10000, 10000, 0, 'ASC_CAR')
18 ASCSM = Beta('ASC_SM', 0.0590204, -10000, 10000, 0, 'ASC_SM')19 BETA TIME FULLTIME = \ \ \ \ \20 Beta ( 'BETA_TIME_FULLTIME ' , -1.59709 , -10000 ,10000 ,0 , 'BETA_TIME_FULLTIME' )
21 BETA TIME OTHER = \setminus22 Beta ('BETA_TIME_OTHER', -0.577362, -10000, 10000,0, 'BETA_TIME_OTHER')
23 BETA_DIST_MALE = \setminus24 Beta ( 'BETA_DIST_MALE ' , -0.686327, -10000, 10000, 0, 'BETA_DIST_MALE' )
25 BETA_DIST_FEMALE = \setminus26 Beta ('BETA_DIST_FEMALE', -0.83121, -10000, 10000, 0, 'BETA_DIST_FEMALE')
27 BETA DIST UNREPORTED = \setminus28 Beta ( 'BETA_DIST_UNREPORTED ' , -0.702974, -10000, 10000, 0, 'BETA_DIST_UNREPORTED' )
29 BETA COST = \sqrt{ }30 Beta ( 'BETA_COST', -0.716192, -10000, 10000, 0, 'BETA_COST')
31
32 ##Definition of variables:
33 # For numerical reasons, it is good practice to scale the data to
34 # that the values of the parameters are around 1.0.
35
36 ### Warning : when c a l c u l a t i o n d e r i v a t i v e s , t h e t o t a l f ormul a must be
37 ### known to Biogeme. In this case, the use of
38 ### "DefineVariable" must be omitted, if the derivatives must be
39 ### c a l c u l a t e d w i t h r e s p e c t t o t h e o r i g i n a l v a r i a b l e s ( as i s o f t e n t h e
40 ### c a se )
41
42 # T imePT scaled = D e f i n e V a r i a bl e ( ' T imePT scaled ' , TimePT / 200 )
43 TimePT\_scaled = TimePT /20044
45 #T imeCar scaled = D e f i n e V a r i a bl e ( ' T imeCar scaled ' , TimeCar /
   200 )
```

```
_{46} TimeCar_scaled = TimeCar / 200
47
48 #M a rg in alC o s tPT sc ale d = D e f i n e V a r i a bl e ( ' M a rg in alC o s tPT sc ale d ' , MarginalCostPT
   / 10 )
49 MarginalCostPT\_scaled = MarginalCostPT / 1050
51 #CostCarCHF_scaled = DefineVariable('CostCarCHF_scaled', CostCarCHF
      / 10 )
52 \text{ CostCarCHF\_scaled} = \text{CostCarCHF} / 10
53
54 #distance_km_scaled = DefineVariable('distance_km_scaled', distance_km
     / 5 )
55 distance_km_scaled = distance_km / 556
57 male = DefineVariable ('male', Gender = 1)
\frac{58}{2} female = DefineVariable('female', Gender = 2)
59 unreportedGender = DefineVariable ('unreportedGender', Gender = -1)
60
61 fulltime = DefineVariable ('fulltime', OccupStat = 1)
62 notfulltime = DefineVariable ('notfulltime', OccupStat != 1)
63
64 ### Definition of utility functions:
65
66 VPT = BETA_TIME FULLTIME * TimePT_scaled * fulltime + \
67 BETA TIME OTHER * TimePT scaled * not full time + \setminus68 BETA COST ∗ M a r gin alC o s tPT sc aled
69 V_CAR = ASC_CAR + \setminus70 BETA_TIME FULLTIME * TimeCar_scaled * fulltime + \setminus71 BETA TIME OTHER * TimeCar scaled * not full time + \setminus72 BETA COST ∗ CostCarCHF scaled
73 V.SM = ASC.SM + \
74 BETA DIST MALE * distance km scaled * male + \
75 BETA DIST FEMALE * distance km scaled * female + \
76 BETA DIST UNREPORTED ∗ di s t a n c e km s c al e d ∗ unrepor tedGender
77
78 # Associate utility functions with the numbering of alternatives
79 \quad V = \{0: \text{ VPT},80 1: V<sub>-CAR</sub>,
81 2: V_SM }
82
83 # Associate the availability conditions with the alternatives.
84 # In this example all alternatives are available for each individual.
85 \quad av = \{0: 1,86 1: 1,
87 \t 2: 188
89 ### DEFINITION OF THE NESTS :
90 # 1 : n e s t s parame ter
91 # 2 : l i s t o f a l t e r n a t i v e s
```

```
93 NEST NOCAR = Beta('NEST_NOCAR', 1.52853, 1, 10, 0, 'NEST_NOCAR')94
95
96 CAR = 1.0, [ 1]
97 NO CAR = NEST NOCAR, \begin{bmatrix} 0, 2 \end{bmatrix}98 nests = CAR, NO CAR
99
100 # A l l o b s e r v a t i o n s v e r i f y i n g t h e f o l l o w i n g e x p r e s s i o n w i l l no t be
101 # considered for estimation
_{102} exclude = (Choice = -1)
103 BIOGEME OBJECT. EXCLUDE = exclude104
105
106 ##
107 ## Th is has been c o p ie d−p a s t e d from t h e f i l e 01 ne s te dE s t im a t i on p a r am . py
108 ##
109 ## Code for the sensitivity analysis generated after the estimation of the model
110 names = [ 'ASC_CAR ' , 'ASC_SM ' , 'BETA_COST ' , 'BETA_DIST_FEMALE ' , 'BETA_DIST_MALE ' , 'BETA_D
111 values = [0.0100225, -0.0023271, 0.00151986, 0.00285251, 0.00621963, 0.00247439, 0.02359]vc = bioMatrix(9, names, values)113 #BIOGEME OBJECT .VARCOVAR = vc
114
115
116
_{117} # The choice model is a nested logit
118 prob pt = nested(V, av, nests, 0)119 prob_car = nested (V, av, nest s, 1)_{120} prob_sm = nested (V, av, nests, 2)121
122 elas_pt_time = Derive (prob_pt, 'TimePT') * TimePT / prob_pt
123 elas_pt_cost = Derive (prob_pt, 'MarginalCostPT') * MarginalCostPT / prob_pt
124 e las_car_time = Derive (prob_car, 'TimeCar') * TimeCar / prob_car
125 e las_car_cost = Derive (prob_car, 'CostCarCHF') * CostCarCHF / prob_car
126 e las_sm_dist = Derive (prob_sm,'distance_km') * distance_km / prob_sm
127
_{128} # Defines an itertor on the data
129 row I terator ('obsIter')
130 #S t a t i s t i c s
131 nullLoglikelihood (av, 'obsIter')
_{132} choiceSet = [0,1,2]133 cteLoglikelihood (choiceSet, Choice, 'obsIter')
134 availability Statistics (av, 'obsIter')
135
136 # Each weight is normalized so that the sum of weights is equal to the
_{137} # numer of entries (1906)
138 # The normalization factor has been calculated during estimation
139
140 theWeight = Weight * 1906 / 0.814484
```
92

```
_{141} normalization_pt = 535.086
_{142} normalization_car = 1244.77
_{143} normalization_sm = 126.147
144
145 BIOGEME OBJECT. STATISTICS \vert 'Gender: males' \vert = \setminus146 Sum(male, 'obsIter')
147 BIOGEME OBJECT. STATISTICS | 'Gender: females' ] = \setminus148 Sum( female , 'obsIter ')
_{149} BIOGEME OBJECT. STATISTICS | 'Gender: unreported' | = \sqrt{ }150 Sum(unreportedGender, 'obsIter')
151 BIOGEME OBJECT. STATISTICS \vert '0ccupation: full time' \vert = \
\text{Sum}(\text{fulltime}, \text{'obsIter'})153 BIOGEME OBJECT. STATISTICS | 'Sum of weights' ] = \154 Sum (Weight, 'obsIter')
155 BIOGEME OBJECT. STATISTICS \vert 'Number of entries' \vert = \
156 Sum(1−e xclude , 'obsIter ')
157 BIOGEME OBJECT. STATISTICS | 'Normalization for elasticities PT' | = \
158 Sum(theWeight * prob_pt ,'obsIter')
159 BIOGEME OBJECT. STATISTICS | 'Normalization for elasticities CAR' | = \160 Sum(theWeight * prob_car ,'obsIter')
161 BIOGEME OBJECT. STATISTICS ['Normalization for elasticities SM'] = \setminus162 Sum( theWeight ∗ prob sm , 'obsIter ')
163 BIOGEME OBJECT. STATISTICS | 'Occupation: full time ' | = Sum(fulltime, 'obsIter')
164
165 # Define the dictionary for the simulation.
166 simulate = {'Disag. Elast. PT - Time': elas_pt_time,
167 'Disag. Elast. PT - Cost': elas_pt_cost
168 'Disag. Elast. Car - Time': elas_car_time,
169 'Disag. Elast. Car - Cost': elas_car_cost,
170 'Disag. Elast. Slow modes - Distance': elas_sm_dist,
171 'Agg. Elast. PT - Time': \
172 elas_pt_time * prob_pt / normalization_pt,
173 'Agg. Elast. PT - Cost': \
174 e las_pt_cost * prob_pt / normalization_pt,
175 'Agg. Elast. Car - Time': \
176 elas_car_time * prob_car / normalization_car,
177 'Agg. Elast. Car - Cost': \
178 e las_car_cost * prob_car / normalization_car,
179 'Agg. Elast. Slow modes - Distance ' : \
180 elas_sm_dist * prob_sm / normalization_sm
181 }
182
183 BIOGEME OBJECT.WEIGHT = theWeight
_{184} BIOGEME OBJECT. SIMULATE = Enumerate (simulate, 'obsIter')
```
#### <span id="page-25-0"></span>A.4 04 nestedElasticities .py

Available at [biogeme.epfl.ch/examples/indicators/python/04nestedElasticities.py](http://biogeme.epfl.ch/examples/indicators/python/04nestedElasticities.py)

```
1 ## File 0\angle nested Elasticities.py
2 ## Simple nested logit model for the Optima case study
3 ## Calculation of cross point elasticities
4 ## Thu May 11 1 6 : 3 8 : 0 5 2017
5
6 from biogeme import ∗
7 from headers import *
8 from statistics import *
9 from nested import *
10
11 ### Three a l t e r n a t i v e s :
_{12} # CAR: automobile
13 # PT: public transportation
14 \# SM: \ slow \ mode \ (waking \ , \ biking)15
16 ### List of parameters and their estimated value.
17 ASC_CAR = Beta ( 'ASC_CAR ' , 0.261291, -10000, 10000, 0, 'ASC_CAR ' )
18 ASC SM = Beta ( 'ASC_SM', 0.0590204, -10000, 10000, 0, 'ASC_SM')
19 BETA_TIME_FULLTIME = \setminus20 Beta ( 'BETA_TIME_FULLTIME ' , -1.59709 , -10000 ,10000 ,0 , 'BETA_TIME_FULLTIME' )
21 BETA_TIME_OTHER = \setminus22 Beta ('BETA_TIME_OTHER', -0.577362, -10000, 10000, 0, 'BETA_TIME_OTHER')
23 BETA_DIST_MALE = \setminus24 Beta ('BETA_DIST_MALE', -0.686327, -10000, 10000, 0, 'BETA_DIST_MALE')
25 BETA DIST FEMALE =26 Beta ('BETA_DIST_FEMALE', -0.83121, -10000, 10000, 0, 'BETA_DIST_FEMALE')
27 BETA DIST UNREPORTED = \setminus28 Beta ('BETA_DIST_UNREPORTED', -0.702974, -10000, 10000, 0, 'BETA_DIST_UNREPORTED')
29 BETA<sub>-COST</sub> = \sqrt{ }30 Beta ( 'BETA_COST', -0.716192, -10000, 10000, 0, 'BETA_COST')
31
32
33 ###Definition of variables:
34 # For numerical reasons, it is good practice to scale the data to
35 \# that the values of the parameters are around 1.0.
36
37 ### Warning : when c a l c u l a t i o n d e r i v a t i v e s , t h e t o t a l f ormul a must be
38 ### known to Biogeme. In this case, the use of
39 ### "DefineVariable" must be omitted, if the derivatives must be
40 ### c a l c u l a t e d w i t h r e s p e c t t o t h e o r i g i n a l v a r i a b l e s ( as i s o f t e n t h e
41 ### c a se )
42
43 # T imePT scaled = D e f i n e V a r i a bl e ( ' T imePT scaled ' , TimePT / 200 )
44 TimePT\_scaled = TimePT / 200
45
46 #T imeCar scaled = D e f i n e V a r i a bl e ( ' T imeCar scaled ' , TimeCar /
   200 )
47 TimeCar_scaled = TimeCar / 200
48
```

```
49 #M a rg in alC o s tPT sc ale d = D e f i n e V a r i a bl e ( ' M a rg in alC o s tPT sc ale d ' , MarginalCostPT
   / 10 )
50 MarginalCostPT\_scaled = MarginalCostPT / 10
51
52 #CostCarCHF_scaled = DefineVariable('CostCarCHF_scaled', CostCarCHF
      / 10 )
53 CostCarCHF\_scaled = CostCarCHF / 10
54
55 #d i s t a n c e k m s c a l e d = D e f i n e V a r i a bl e ( ' d i s t a n c e k m s c a l e d ' , d i s t a n c e km
     / 5 )
56 distance_km_scaled = distance_km / 557
58 male = DefineVariable ('male', Gender = 1)
_{59} female = DefineVariable ('female', Gender = 2)
60 unreportedGender = DefineVariable ('unreportedGender', Gender = -1)
61
62 fulltime = DefineVariable ('fulltime', OccupStat = 1)
63 notfulltime = DefineVariable ('notfulltime', OccupStat != 1)
64
65 ### Definition of utility functions:
66
67 VPT = BETA_TIME_FULLTIME * TimePT_scaled * fulltime + \langle68 BETA_TIME_OTHER * TimePT_scaled * notfulltime + \setminus69 BETA COST ∗ M a r gin alC o s tPT sc aled
70 V_CAR = ASC_CAR + \
71 BETA_TIME_FULLTIME * TimeCar_scaled * fulltime + \
72 BETA TIME OTHER * TimeCar scaled * not full time + \setminus73 BETA COST ∗ CostCarCHF scaled
74 V_SM = ASC_SM + \
75 BETA DIST MALE * distance km scaled * male + \setminus76 BETA DIST FEMALE * distance km scaled * female + \setminus77 BETA DIST UNREPORTED ∗ di s t a n c e km s c al e d ∗ unrepor tedGender
78
79 # Associate utility functions with the numbering of alternatives
80 \quad V = \{0: \quad VPT,81 1: V_CAR,
82 2: V_SM }
83
\# Associate the availability conditions with the alternatives.
85 # In this example all alternatives are available for each individual.86 \quad av = \{0: 1,87 \t 1: 1,88 2: 1}
89
90 ### DEFINITION OF THE NESTS :
91 # 1 : n e s t s parame ter
92 # 2 : l i s t o f a l t e r n a t i v e s
9394 NEST NOCAR = Beta ('NEST_NOCAR', 1.52853, 1,10,0,'NEST_NOCAR')
```

```
96
97 CAR = 1.0, [ 1]
98 NO CAR = NEST NOCAR, \begin{bmatrix} 0, 2 \end{bmatrix}99 n e s t s = CAR, NO CAR
100
101 # All observations verifying the following expression will not be
102 # c o n s i d e r e d f o r e s t im a t i o n
_{103} exclude = (Choice = -1)
104 BIOGEME OBJECT. EXCLUDE = exclude
105
106
107 ##
108 ## This has been copied−pasted from the file 01 nested Estimation_param.py
109 ##
110 ## Code for the sensitivity analysis generated after the estimation of the model
111 names = [ 'ASC_CAR ' , 'ASC_SM ' , 'BETA_COST ' , 'BETA_DIST_FEMALE ' , 'BETA_DIST_MALE ' , 'BETA_D
\text{values} = \left[ \left[ 0.0100225, -0.0023271, 0.00151986, 0.00285251, 0.00621963, 0.00247439, 0.02359 \right] \right]\text{113} \quad \text{vc} = \text{bioMatrix}(9, \text{names}, \text{values})114 #BIOGEME OBJECT .VARCOVAR = vc
115
116
117
118 # The choice model is a nested logit
119 prob pt = nested (V, av, nests, 0)120 prob_car = nested (V, av, nests, 1)_{121} prob _{5m} = nested (V, av, nests, 2)122
123 e las_car_cost = Derive (prob_car, 'MarginalCostPT') * MarginalCostPT / prob_car
124 elas_car_time = Derive (prob_car, 'TimePT') * TimePT / prob_car
125 e las_pt_cost = Derive (prob_pt, 'CostCarCHF') * CostCarCHF / prob_pt
126 elas_pt_time = Derive (prob_pt, 'TimeCar') * TimeCar / prob_pt
127
_{128} # Defines an itertor on the data
129 row I terator ('obsIter')
130 #S t a t i s t i c s
131 nullLoglikelihood (av, 'obsIter')
_{132} choiceSet = [0,1,2]133 cteLoglikelihood (choiceSet, Choice, 'obsIter')
134 availability Statistics (av, 'obsIter')
135
136 theWeight = Weight * 1906 / 0.814484
_{137} normalization_pt = 535.086_{138} normalization_car = 1244.77
_{139} normalization_sm = 126.147
140
141 BIOGEME OBJECT. STATISTICS | 'Gender: males' ] = \142 Sum(male, 'obsIter')
143 BIOGEME OBJECT. STATISTICS \vert 'Gender: females' \vert = \
```
95

```
144 Sum(female, 'obsIter')
145 BIOGEME OBJECT. STATISTICS | 'Gender: unreported' ] = \146 Sum(unreportedGender, 'obsIter')
147 BIOGEME OBJECT. STATISTICS | '0ccupation: full time' | = \langle148 Sum(fulltime,'obsIter')
149 BIOGEME OBJECT. STATISTICS | 'Sum of weights' ] = \langle150 Sum(Weight, 'obsIter')
151 BIOGEME OBJECT. STATISTICS | 'Number of entries' ] = \152 Sum(1−e xclude , 'obsIter ')
153 BIOGEME OBJECT. STATISTICS | 'Normalization for elasticities PT' | = \
154 Sum(theWeight ∗ prob_pt ,'obsIter')
155 BIOGEME OBJECT. STATISTICS | 'Normalization for elasticities CAR' | = \setminus156 Sum(theWeight * prob_car ,'obsIter')
157 BIOGEME OBJECT. STATISTICS | 'Normalization for elasticities \text{SM'} = \setminus158 Sum( theWeight ∗ prob sm , 'obsIter ')
159 BIOGEME OBJECT. STATISTICS | 'Occupation: full time ' | = Sum(fulltime, 'obsIter')
160
161 \# Define the dictionary for the simulation._{162} simulate = {'Disag. Elast. PT - Time car': elas_pt_time,
163 'Disag. Elast. PT - Cost car': elas_pt_cost,
164 'Disag. Elast. Car - Time PT': elas_car_time,
165 'Disag. Elast. Car - Cost PT': elas_car_cost,
166 'Agg. Elast. Car - Cost PT': \
167 e las car cost ∗ prob car / normalization car,
168 Agg. Elast. Car - Time PT':
169 elas_car_time * prob_car / normalization_car,
170 'Agg. Elast. PT - Cost car':
171 elas_pt_cost * prob_pt / normalization_pt,
172 'Agg. Elast. PT - Time car': \
173 e las_pt_time * prob_pt / normalization_pt }
174
175 # Each weight is normalized so that the sum of weights is equal to the numer of en
176 BIOGEME OBJECT.WEIGHT = theWeight
177 BIOGEME OBJECT. SIMULATE = Enumerate (simulate, 'obsIter')
```
#### <span id="page-29-0"></span>A.5 05 nestedElasticities .py

Available at [biogeme.epfl.ch/examples/indicators/python/05nestedElasticities.py](http://biogeme.epfl.ch/examples/indicators/python/05nestedElasticities.py)

```
1 ## File 05nested Elasticities.py
2 ## Simple nested logit model for the Optima case study
3 ## Calculation of direct arc elasticities
4 ## Thu May 11 1 6 : 3 8 : 0 5 2017
5
6 from biogeme import ∗
7 from headers import *
8 from statistics import *
9 from nested import *
```

```
11 ### Three a l t e r n a t i v e s :
12 \# CAR: automobile
13 # PT: public transportation
14 \# SM: slow mode (walking, biking)
15
16 ### List of parameters and their estimated value.
17 ASC CAR = Beta ('ASC_CAR', 0.261291, -10000, 10000, 0, 'ASC_CAR')
18 ASC SM = Beta ('ASC_SM', 0.0590204, -10000, 10000, 0, 'ASC_SM')
19 BETA_TIME_FULLTIME = \setminus20 Beta ( 'BETA_TIME_FULLTIME ', -1.59709, -10000, 10000, 0, 'BETA_TIME_FULLTIME')
21 BETA_TIME_OTHER = \setminus22 Beta ('BETA_TIME_OTHER', -0.577362, -10000, 10000, 0, 'BETA_TIME_OTHER')
23 BETA_DIST_MALE = \setminus24 Beta ('BETA_DIST_MALE', -0.686327, -10000, 10000, 0, 'BETA_DIST_MALE')
25 BETA DIST FEMALE = \setminus26 Beta ('BETA_DIST_FEMALE' , -0.83121, -10000, 10000, 0, 'BETA_DIST_FEMALE')
27 BETA DIST UNREPORTED = \setminusBeta /Beta ('BETA_DIST_UNREPORTED', -0.702974, -10000,10000,0,'BETA_DIST_UNREPORTED')
29 BETA_COST = \setminus30 Beta ( 'BETA_COST ' , -0.716192, -10000, 10000, 0, 'BETA_COST' )
31
32 ###Definition of variables:
33 # For numerical reasons, it is good practice to scale the data to
34 # that the values of the parameters are around 1.0.
35
36 ### Warning : when c a l c u l a t i o n d e r i v a t i v e s , t h e t o t a l f ormul a must be
37 ### known to Biogeme. In this case, the use of
38 ### "DefineVariable" must be omitted, if the derivatives must be
39 ### c a l c u l a t e d w i t h r e s p e c t t o t h e o r i g i n a l v a r i a b l e s ( as i s o f t e n t h e
40 ### c a se )
41
42 delta_dist = 1
43
44 # T imePT scaled = D e f i n e V a r i a bl e ( ' T imePT scaled ' , TimePT / 200 )
45 TimePT\_scaled = TimePT / 200
46
47 #T imeCar scaled = D e f i n e V a r i a bl e ( ' T imeCar scaled ' , TimeCar /
   200 )
48 TimeCar\_scaled = TimeCar / 200
49
50 #M a rg in alC o s tPT sc ale d = D e f i n e V a r i a bl e ( ' M a rg in alC o s tPT sc ale d ' , MarginalCostPT
      / 10 )
51 MarginalCostPT_scaled = MarginalCostPT / 10
52
53 #Cos tCarCHF scaled = D e f i n e V a r i a bl e ( ' Cos tCarCHF scaled ' , CostCarCHF
   / 10 )
54 CostCarCHF-scaled = CostCarCHF / 10
55
```
10

```
56 #d i s t a n c e k m s c a l e d = D e f i n e V a r i a bl e ( ' d i s t a n c e k m s c a l e d ' , d i s t a n c e km
   / 5 )
57 distance_km_scaled = distance_km / 558 distance_km_scaled_after = (distance_km + delta_dist) / 559
60 male = DefineVariable('male',Gender == 1)61 female = DefineVariable ('female', Gender = 2)
62 unreportedGender = DefineVariable ('unreportedGender', Gender = -1)
63
64 fulltime = DefineVariable ('fulltime', OccupStat = 1)
65 notfulltime = DefineVariable ('notfulltime', OccupStat != 1)
66
67 ### Definition of utility functions:
68
69 V PT = BETA TIME FULLTIME * Time PT scaled * fulltime + \
70 BETA TIME OTHER * Time PT scaled * not full time + \setminus71 BETA_COST * MarginalCostPT_scaled
72 V_CAR = ASC_CAR + \
73 BETA_TIME_FULLTIME * TimeCar_scaled * fulltime + \setminus74 BETATIME OTHER * TimeCar-scaled * notfulltime + \setminus75 BETA COST ∗ CostCarCHF scaled
76 VSM = ASCSM + \setminus77 \text{ BETA} DIST MALE * distance km scaled * male + \setminus78 BETA DIST FEMALE * distance km scaled * female + \setminus79 BETA DIST UNREPORTED ∗ di s t a n c e km s c al e d ∗ unrepor tedGender
80
81 V_SM_after = ASC_SM + \setminus82 BETA DIST MALE * distance km scaled after * male + \setminus83 BETA DIST FEMALE * distance km scaled after * female + \setminus84 BETA DIST_UNREPORTED * distance_km_scaled_after * unreportedGender
85
86
87 # Associate utility functions with the numbering of alternatives
88 V = \{0: VPT,89 1: V_CAR,
90 2: V_SM }
91
92 V_after = \{0: VPT,93 1: V_CAR,
94 2: V_SM_after }
95
96 # Associate the availability conditions with the alternatives.
97 # In this example all alternatives are available for each individual.
98 av = \{0: one,99 1: one,
100 2: one }
101
102 ### DEFINITION OF THE NESTS :
103 # 1: nests parameter
```

```
_{104} \# 2: list of alternatives
105
106 NEST NOCAR = Beta ('NEST_NOCAR', 1.52853, 1,10,0,'NEST_NOCAR')
107
108
_{109} CAR = 1.0, [1]
110 NO CAR = NEST NOCAR, \begin{bmatrix} 0, 2 \end{bmatrix}_{111} nests = CAR, NO CAR
112
113 # All observations verifying the following expression will not be
114 # considered for estimation
_{115} exclude = (Choice \equiv -1)
116 BIOGEME_OBJECT.EXCLUDE = exclude
117
118
119 ##
120 ## This has been copied-pasted from the file 01 nested Estimation_param.py
121 ##
122 ## Code for the sensitivity analysis generated after the estimation of the model
123 names = [ 'ASC_CAR ' , 'ASC_SM ' , 'BETA_COST ' , 'BETA_DIST_FEMALE ' , 'BETA_DIST_MALE ' , 'BETA_D
124 values = [[0.0100225, -0.0023271, 0.00151986, 0.00285251, 0.00621963, 0.00247439, 0.02359]v = bi {\text{matrix}}(9, \text{names}, \text{values})126 BIOGEME OBJECT.VARCOVAR = vc
127
128 # The choice model is a nested logit
_{129} prob_pt = nested (V, av, nests, 0)130 prob_car = nested (V, av, nest s, 1)_{131} prob_sm = nested (V, av, nests, 2)132
133 prob_pt_after = nested (V_after, av, nests, 0)
134 prob_car_after = nested (V_after, av, nests, 1)
135 prob_sm_after = nested (V_after, av, nests, 2)
136
137 elas_sm_dist = (prob_{sm}_after - prob_{sm}) * distance_km / (prob_{sm} * delta_dist)
138
_{139} \# Defines an iterator on the data
140 rowIterator ('obsIter')
141 #S t a t i s t i c s
142 nullLoglikelihood (av, 'obsIter')
_{143} choiceSet = [0,1,2]144 cteLoglikelihood (choiceSet, Choice, 'obsIter')
145 availability Statistics (av, 'obsIter')
146
_{147} the Weight = Weight * 1906 / 0.814484
_{148} normalization_pt = 535.086
_{149} normalization_car = 1244.77
_{150} normalization_sm = 126.147
151
152 BIOGEME OBJECT. STATISTICS \vert 'Gender: males' \vert = \setminus
```

```
153 Sum( male , 'obsIter ')
154 BIOGEME OBJECT. STATISTICS \left[ 'Gender: females' \right] = \setminus155 Sum(female, 'obsIter')
156 BIOGEME OBJECT. STATISTICS \left[ 'Gender: unreported' \right] = \setminus157 Sum(unreportedGender, 'obsIter')
158 BIOGEME OBJECT. STATISTICS \vert '0ccupation: full time' \vert = \
\text{Sum}(\text{fulltime }, ' \text{obsIter'})160 BIOGEME OBJECT. STATISTICS \lceil 'Sum of weights' \rceil = \setminus161 Sum (Weight, 'obsIter')
162 BIOGEME OBJECT. STATISTICS | 'Number of entries' ] = \163 Sum(1−e xclude , 'obsIter ')
164 BIOGEME OBJECT. STATISTICS | 'Normalization for elasticities PT' | = \
165 Sum(theWeight * prob_pt ,'obsIter')
166 BIOGEME OBJECT. STATISTICS | 'Normalization for elasticities CAR' | = \setminus167 Sum(theWeight * prob_car ,'obsIter')
168 BIOGEME OBJECT. STATISTICS | 'Normalization for elasticities SM' | = \
169 Sum(theWeight * prob_sm ,'obsIter')
170 BIOGEME OBJECT. STATISTICS | 'Occupation: full time ' | = Sum(fulltime, 'obsIter')
171
172
173 # Define the dictionary for the simulation.
174 simulate = {'Disag. Elast. SM - Distance': elas_sm_dist,
175 'Agg. Elast. SM - Distance': elas_sm_dist * prob_sm / normalization_sm
176
177 # Each weight is normalized so that the sum of weights is equal to the numer of en
178 BIOGEME OBJECT. WEIGHT = the Weight
179 BIOGEME OBJECT. SIMULATE = Enumerate (simulate, 'obsIter')
```
#### <span id="page-33-0"></span>A.6 06nestedWTP.py

Available at [biogeme.epfl.ch/examples/indicators/python/06nestedWTP.py](http://biogeme.epfl.ch/examples/indicators/python/06nestedWTP.py)

```
1 ## File 06nestedWTP.py
2 ## Simple nested logit model for the Optima case study
3 ## Thu May 11 1 7 : 2 3 : 0 4 2017
4
5 from biogeme import ∗
6 from headers import *
7 from statistics import *
8 from nested import *
9
10 ### Three a l t e r n a t i v e s :
11 # CAR: automobile
12 # PT: public transportation
13 \# SM: slow mode (walking, biking)
14
15 ### List of parameters and their estimated value.
16 ASC CAR = Beta ('ASC_CAR', 0.261291, -10000, 10000, 0, 'ASC_CAR')
```

```
17 ASC SM = Beta ('ASC_SM', 0.0590204, -10000, 10000, 0, 'ASC_SM')
18 BETA_TIME_FULLTIME = \setminus19 Beta ( 'BETA_TIME_FULLTIME ' , -1.59709 , -10000 ,10000 ,0 , 'BETA_TIME_FULLTIME' )
20 BETA_TIME_OTHER = \setminus21 Beta ('BETA_TIME_OTHER', -0.577362, -10000, 10000, 0, 'BETA_TIME_OTHER')
22 BETA_DIST_MALE = \setminus23 Beta ('BETA_DIST_MALE', -0.686327, -10000, 10000, 0, 'BETA_DIST_MALE')
24 BETA DIST FEMALE = \setminus25 Beta ('BETA_DIST_FEMALE' , -0.83121, -10000, 10000, 0, 'BETA_DIST_FEMALE')
26 BETA DIST UNREPORTED = \setminus27 Beta ('BETA_DIST_UNREPORTED', -0.702974, -10000, 10000,0, 'BETA_DIST_UNREPORTED')
28 BETA_COST = \setminus29 Beta ( 'BETA_COST', -0.716192, -10000, 10000, 0, 'BETA_COST')
30
31 ##Definition of variables:
32 # For numerical reasons, it is good practice to scale the data to
33 # that the values of the parameters are around 1.0.
34
35 ### Warning : when c a l c u l a t i o n d e r i v a t i v e s , t h e t o t a l f ormul a must be
36 ### known to Biogeme. In this case, the use of
37 ### "DefineVariable" must be omitted, if the derivatives must be
38 ### c a l c u l a t e d w i t h r e s p e c t t o t h e o r i g i n a l v a r i a b l e s ( as i s o f t e n t h e
39 ### c a se )
40
41 # T imePT scaled = D e f i n e V a r i a bl e ( ' T imePT scaled ' , TimePT / 200 )
42 TimePT_scaled = TimePT / 200
43
44 #T imeCar scaled = D e f i n e V a r i a bl e ( ' T imeCar scaled ' , TimeCar /
   200 )
45 TimeCar\_scaled = TimeCar / 200
46
47 #M a rg in alC o s tPT sc ale d = D e f i n e V a r i a bl e ( ' M a rg in alC o s tPT sc ale d ' , MarginalCostPT
   / 10 )
48 MarginalCostPT_scaled = MarginalCostPT / 10
49
50 #CostCarCHF_scaled = DefineVariable('CostCarCHF_scaled', CostCarCHF
   / 10 )
51 \text{ CostCarCHF-scaled} = \text{CostCarCHF} / 10
52
53 #distance_km_scaled = DefineVariable('distance_km_scaled', distance_km
     / 5 )
54 distance_km_scaled = distance_km / 5
55
56
57 \text{ male} = \text{DefineVariable}('male',\text{Gender} == 1)58 female = DefineVariable ('female', Gender = 2)
59 unreportedGender = DefineVariable ('unreportedGender', Gender = -1)
6061 fulltime = DefineVariable ('fulltime', OccupStat = 1)
```

```
62 notfulltime = DefineVariable('notfulltime', OccupStat != 1)
63
64 ### Definition of utility functions:
65 VPT = BETA_TIME_FULLTIME * TimePT_scaled * fulltime + \
66 BETA_TIME_OTHER * TimePT_scaled * notfulltime + \setminus67 BETA COST ∗ M a r gin alC o s tPT sc aled
68 V_CAR = ASC_CAR + \setminus69 BETA_TIME_FULLTIME * TimeCar_scaled * fulltime + \setminus70 BETA TIME OTHER * TimeCar scaled * n ot full time + \setminus71 BETA COST ∗ CostCarCHF scaled
72 V_SM = ASC_SM + \vee73 BETA DIST MALE * distance km scaled * male + \
74 BETA DIST FEMALE * distance km scaled * female + \
75 BETA DIST UNREPORTED ∗ di s t a n c e km s c al e d ∗ unrepor tedGender
76
77 # I t i s a d v i s e d t o use t h e De r ive o pe r a t o r , in o r de r t o t a k e c a re
78 # automatically of the scaled variables.
79
80 WTP PT TIME = Derive(VPT, 'TimePT') / Derive(VPT, 'MarginalCostPT')81 WTP CAR TIME = Derive(V_CAR, 'TimeCar') / Derive(V_CAR, 'CostCarCHF')82
83 # All observations verifying the following expression will not be
84 # c o n s i d e r e d f o r e s t im a t i o n
\text{85} \quad \text{exclude} = (\text{Choice} \quad = -1)86 BIOGEME OBJECT.EXCLUDE = e x cl u d e
87
88
89 ##
90 <sup>##</sup> This has been copied-pasted from the file 01 nested Estimation_param.py
91 ##
92 ## Code for the sensitivity analysis generated after the estimation of the model
93 names = [ 'ASC_CAR ' , 'ASC_SM ' , 'BETA_COST ' , 'BETA_DIST_FEMALE ' , 'BETA_DIST_MALE ' , 'BETA_D
\text{values} = \left[ \left[ 0.0100225, -0.0023271, 0.00151986, 0.00285251, 0.00621963, 0.00247439, 0.02359 \right] \right]95 vc = bioMatrix(9, names, values)96 BIOGEME OBJECT.VARCOVAR = vc
97
98
99 # Defines an itertor on the data
100 row I terator ('obsIter')
101
102 theWeight = Weight * 1906 / 0.814484
103
104
105 BIOGEME OBJECT. STATISTICS \left[ 'Gender: males' \right] = \setminus106 Sum( male , 'obsIter ')
_{107} BIOGEME OBJECT. STATISTICS | 'Gender: females' ] = \setminus108 Sum(female, 'obsIter')
109 BIOGEME OBJECT. STATISTICS \lceil 'Gender: unreported' \rceil = \setminus110 Sum(unreportedGender, 'obsIter')
```

```
111 BIOGEME OBJECT. STATISTICS | 'Occupation: full time' | = \langle112 Sum(fulltime,'obsIter')
113 BIOGEME OBJECT. STATISTICS | 'Sum of weights' ] = \114 Sum(Weight, 'obsIter')
115 BIOGEME OBJECT. STATISTICS [ 'Number of entries' ] = \setminus116 Sum(1−e xclude , 'obsIter ')
117
118 simulate = \{ 'PT: Time' : TimePT,
119 'PT: Value of time (CHF/min)': WTP_PT_TIME,
120 'PT: Value of time (CHF/h)': 60 * WTP_PT_TIME,
121 'Car: Time' : TimeCar,
122 'Car: Value of time (CHF/min)': WTP_CAR_TIME,
123 'Car: Value of time (CHF/h)': 60 * WTP_CAR_TIME,
124 'Male': male,
125 'Full time': fulltime }
126
127 # Each weight is normalized so that the sum of weights is equal to the
_{128} # number of entries (1906).
129 BIOGEME OBJECT. WEIGHT = the Weight
130 BIOGEME OBJECT. SIMULATE = Enumerate (simulate, 'obsIter')
```
# References

- Atasoy, B., Glerum, A. and Bierlaire, M. (2013). Attitudes towards mode choice in switzerland,  $disP$  - The Planning Review 49(2): 101-117.
- Bierlaire, M. (2016). Pythonbiogeme: a short introduction, Technical Report TRANSP-OR 160706, Transport and Mobility Laboratory, Ecole Polytechnique Fédérale de Lausanne.